### **S T Ü B E R** S Y S T E M S

# **GuattroPod** USB

# **Wireless Presentation**

For Windows, iOS, macOS, Android, Chrome OS & Linu

Up to 4K\* without software or app

# Plug In and Cast - A Single-Cable USB solution

### Casting with transmitter

QuattroPod USB is a wireless display solution for sharing laptops and mobile devices to a presentation screen or projector. It consists of a receiver and up to 32 transmitters. The receiver is connected to a screen or projector via HDMI. The transmitter is connected to your PC/notebook via **USB-C** or **USB-A**. You can also present a tablet or smartphone by connecting the device's USB charger cable to the transmitter. Screen mirroring is controlled by the selector dial on the transmitter. The transmitter supports screen mirroring resolutions of up to Full HD.

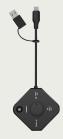

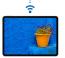

Apple AirPlay
Miracast
Google Cast

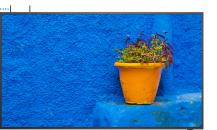

## Casting without transmitter

QuattroPod USB supports screen mirroring using the popular streaming protocols **Apple AirPlay**, **Miracast** and **Google Cast**. For added security activate the optional Security Code feature. In **all three cases this means you do not need to install any app or software and resolutions of up to 4K are supported**.

## Touch Back

**Touch Back** is a feature allowing you to wirelessly interract with a participant's computer via the touch screen of your display. Touch gestures of up to 6 fingers can be sent back wirelessly **without the transmitter via Miracast under Windows 10/11**. Up to 10 finger gestures are supported **via the wire-less transmitter on a Windows or macOS computer**.

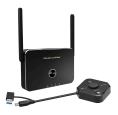

### Package

The QuattroPod USB Package includes 1 receiver and 1 transmitter. Further transmitters can be added. The distance between transmitter and receiver with no intermediate walls can be up to 30 meters.

**Touch Back** 

#### For all devices

No matter whether **PC, Notebook, Tablet or Smartphone**: QuattroPod USB supports all devices including Windows, macOS, iOS, Android, Chrome OS and Linux.

#### 4K (Ultra-HD)

4K pictures and videos are no problem. Resolutions up to 3840 x 2160 pixels are supported by QuattroPod USB receiver.

#### AirPlay + Miracast + Google Cast

You can even share your iPad, iPhone or macOS device screen content using **Apple AirPlay**. The QuattroPod USB also supports **Miracast** for Windows-/Android devices as well as **Google Cast**. This means in most cases you do not require a QuattroPod USB transmitter.

#### **Confire Cloud**

Confire Cloud is the central management platform for managing EZCast Pro II and QuattroPod devices in the cloud.

#### **Documentation**

Our comprehensive online documentation covers every aspect of QuattroPod USB: doc.quattropod.eu.

#### **STÜBER SYSTEMS GmbH**

Grabbeallee 31 D-13156 Berlin Germany T: +49-30-23256-1900 E: hello@stueber.de

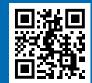

www.quattropod.eu

### STÜBER SYSTEMS

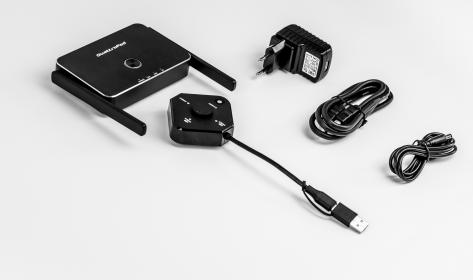

# **Specification**

| Receiver R01                       |                                                                                                    |
|------------------------------------|----------------------------------------------------------------------------------------------------|
| Ports                              | RJ45 (supports PoE), USB-A, HDMI                                                                        |
| Dimensions (W x D x H)             | 120 mm x 80 mm x 25 mm (without antennas)                                                               |
| Power Supply                       | DC-in 5V 2A, PoE 5V 3A                                                                                  |
| Transmitter U01                    |                                                                                                    |
| Ports                              | USB-A/USB-C, USB-A for mobile devices                                                                   |
| Dimensions (W x D x H)             | 61 mm x 61 mm x 24 mm                                                                                   |
| Power Supply                       | DC-in 5V 0,9A                                                                                           |
| General                            |                                                                                                    |
| Maximum resolution                 | 1920 x 1080 pixels / 60 fps transmitter input<br>3840 x 2160 pixels / 30 fps receiver output            |
| Wireless standard                  | 5 GHz (802.11ac)                                                                                        |
| Maximum no. of transmitter         | 32                                                                                                    |
| Simultaneous splitscreen mirroring | Up to 4 transmitters                                                                                    |
| Authentication protocol            | WPA2-PSK                                                                                                |
| Supported operating systems        | Windows 7 / 8 / 10 / 11, macOS 10.12 or above, iOS 10 or above,<br>Android 5 or above, Chrome OS, Linux |
| Security                           | CE, FCC, BSMI, TELEC, NCC                                                                               |
| Manufacturer                       | Winner Wave Limited, Taiwan                                                                             |

Type-A

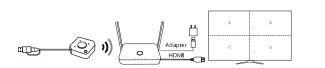

#### (iOS / Android

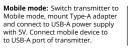

DC Reset HDMI

On/Off USB

Input/Output on the back side

of the receiver

5 Ghz antennas

<u>\_</u>\_\_\_

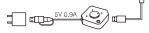

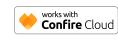

PC / Laptop

Type-C mode: Switch transmitter to USB Type-C mode and connect to USB-C port of your PC/Notebook.

\* Please ensure your computer supports DisplayPort Alt Mode via Type-C. **Type-A mode:** Switch transmitter to USB Type-A mode, mount Type-A adapter and connect to USB-C port of your PC/Notebook. A CD-ROM will appear for installing the USB Wifi Cast App.

\* Type-A mode requires 5V/0.9A, USB 3.0 recommended

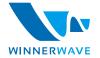